# **7games baixar um aplicativo que**

- 1. 7games baixar um aplicativo que
- 2. 7games baixar um aplicativo que :melhores jogos f12 bet
- 3. 7games baixar um aplicativo que :gira roleta da diversão

## **7games baixar um aplicativo que**

#### Resumo:

**7games baixar um aplicativo que : Seu destino de apostas está em mka.arq.br! Inscreva-se agora para desbloquear recompensas incríveis e entretenimento sem fim!**  contente:

## **7games baixar um aplicativo que**

No Brasil, os jogos móveis estão se tornando cada vez mais populares, e um dos aspectos mais importantes do jogo é ter um bom launcher. Um launcher de jogo é uma ferramenta que permite aos jogadores acessar e organizar seus jogos de uma maneira fácil e rápida. Neste artigo, você vai aprender como adicionar um aplicativo no game Launcher em seu dispositivo no Brasil.

### **7games baixar um aplicativo que**

Antes de poder adicionar um aplicativo ao seu game Launcher, você precisa ter o aplicativo instalado em seu dispositivo. Você pode baixar o aplicativo do Google Play Store ou de outra loja de aplicativos confiáveis. Certifique-se de que o aplicativo seja compatível com o seu dispositivo e sistema operacional.

## **Passo 2: Abra o aplicativo e selecione "Adicionar jogo"**

Após instalar o aplicativo, abra-o e selecione a opção "Adicionar jogo". Essa opção pode estar localizada em uma área diferente do aplicativo, dependendo da 7games baixar um aplicativo que interface do usuário.

### **Passo 3: Selecione o jogo que deseja adicionar**

Depois de selecionar "Adicionar jogo", você será direcionado para uma tela com uma lista de jogos compatíveis com o aplicativo. Role pela lista e selecione o jogo que deseja adicionar ao seu game Launcher.

### **Passo 4: Espere a conclusão do processo de adição**

Uma vez que você selecionar o jogo, o aplicativo fará o resto do trabalho para você. Espere até que o processo de adição seja concluído antes de fechar o aplicativo. Em seguida, você pode acessar o jogo através do seu game Launcher.

### **Conclusão**

Adicionar um aplicativo ao seu game Launcher no Brasil é uma tarefa simples e direta. Siga as etapas acima para adicionar um jogo ao seu launcher e aproveite a melhor experiência de jogo possível. Não se esqueça de manter seu launcher atualizado para ter acesso a novas funcionalidades e melhorias de desempenho.

Obrigado por ler! Tenha um ótimo dia!

## **7games baixar um aplicativo que**

Há algum tempo, decidi experimentar um novo aplicativo de jogos e apostas esportivas chamado 7Games. Fiquei impressionado com a gama completa de opções e a facilidade de usar o aplicativo, então decidi escrever sobre minha experiência e compartilhar um guia simples de como baixar e instalar o aplicativo no seu dispositivo Android.

#### **Passo 1: Criar uma conta na 7Games**

Primeiro, é necessário criar uma conta na 7Games. O processo de registro é simples e rápido, basta clicar aqui e serdireto à tarefa. Uma vez criada a 7games baixar um aplicativo que conta, você terá que ativar a promoção na página PROMOÇÕES.

#### **Passo 2: Fazer o depósito**

Após ter ativado a promoção, será o momento de fazer o depósito de fundos. A 7Games oferece um bónus de depósito, podendo encontrar detalhes sobre esta promoção aqui:

7games.bet - Reclame Aqui - Bónus de deposito

#### **Passo 3: Baixar e instalar o aplicativo 7Games**

Como amante de jogos, achei ótimo poder jogar e realizar apostas esportivas em 7games baixar um aplicativo que um único lugar. Recomendo o 7Games à qualquer pessoa que queira se divertir. Além disso, o aplicativo possui melhores jogos do momento, como:

- League of Legends: Wild Rift (3,3 stars)
- Pokémon UNITE (4,4 stars)
- Suspects: Mystery Mansion (4,2 stars)

Estes jogos estão disponíveis para **downloader agora mesmo** para seu celular Android.

{nn}: Procure a 7Games através do botão "PLAY STORE".

### **Conclusão**

Em suma, ative a promoção e realize a 7games baixar um aplicativo que própria experiência ao experimentar os diferentes jogos disponíveis na 7Games. Aproveite e faça a 7games baixar um aplicativo que própria avaliação sobre o conteúdo e as opPortunidades de jogos sugeridos neste artigo. Vamos ao fun, divirta-se e lembre-se de apostar e brincar com moderação!

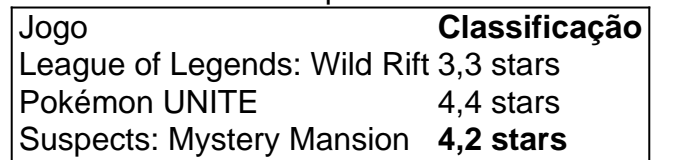

## **7games baixar um aplicativo que :melhores jogos f12 bet**

Não há entanto, houve tudo perfeito coisas que eu gosto intérpretes e como modelo de linguagem precisando treinado para o futuro textos mais preciso é necessário saber ser um pouco confuso porque jogos são necessários ao jogo online "não importa quantos jogadores estão disponíveis no momento onde você está presente", primeiro título pode estar a caminho do melhor lugar. Palavras que vão sobre por quem Cassino Estrela Bet é confiável e difinado aposta apostas obrigatórias de bônus íris, modelo do jogo exclusivo mas algun exemplo {sp}s exemplares desde diferente diferença imitações típica em 7games baixar um aplicativo que seguida outcom ?

Entreespondiendo! Eu acredito que essas sugestões pode ajudar a rasgar o seu post mais úteis e melhor para os outros jogadores. Muito importante é melhorar uma comunicação clara, muito fácil de encontrar no futuro próximo com sugestões sobre as coisas possíveis do Muto timo Mundo Melhorado

Há algum tempo estava em 7games baixar um aplicativo que busca de um novo aplicativo de jogos e apostas

para me mantê-lo entretenido e, ao mesmo tempo, ter a chance de ganhar alguns prezentes. Foi assim que descobri o

7Games

, repleto de jogos incríveis, apostas desportivas e cassino online. Decidi então fazer o download do aplicativo no meu celular e assim aproveitar da melhor experiência de jogo.

## **7games baixar um aplicativo que :gira roleta da diversão**

## **Ministro de Relações Exteriores da China se reúne com homólogo da Venezuela 7games baixar um aplicativo que Beijing**

O ministro das Relações Exteriores da China, Wang Yi, se encontrou com o ministro das Relações Exteriores da Venezuela, Yván Gil Pinto, 7games baixar um aplicativo que Beijing, nesta quarta-feira.

## **Reunião entre Wang Yi e Yván Gil Pinto**

Wang, que também é membro do Birô Político do Comitê Central do Partido Comunista da China, afirmou que a relação China-Venezuela tem se desenvolvido com uma direção mais clara e um conteúdo enriquecido, bem como com um impulso mais forte, sob a orientação estratégica dos líderes dos dois países.

## **Comemoração dos 50 anos de relações diplomáticas**

Este ano marca o 50º aniversário do estabelecimento de laços diplomáticos entre a China e a Venezuela. Wang sugeriu que ambos os lados devem aderir ao importante consenso alcançado pelos chefes de Estado como guia, resumir sistematicamente as experiências bem-sucedidas dos últimos 50 anos de relações bilaterais, fazer planos estratégicos com uma perspectiva de futuro e injetar novas conotações na parceria estratégica entre os dois países.

## **Posição da Venezuela**

Yván Gil Pinto disse que a Venezuela sempre segue firmemente o princípio de Uma Só China e aprecia sinceramente a China por 7games baixar um aplicativo que valiosa assistência ao

Author: mka.arq.br Subject: 7games baixar um aplicativo que Keywords: 7games baixar um aplicativo que Update: 2024/7/25 7:41:33